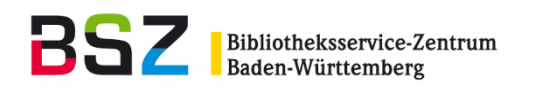

# OPUS Ein Service zum elektronischen Publizieren und für Hochschulbibliografien

Extended Abstract zur gleichnamigen Präsentation am 22. September 2020 im Rahmen des OPUS-Workshops (Online-Konferenz, ausgerichtet von der Hochschule für Wirtschaft und Umwelt Nürtingen, der Pädagogischen Hochschule Weingarten und der Hochschule Ravensburg-Weingarten) im Projekt "Implementierung von Open Access an den Hochschulen für Angewandte Wissenschaften und den Pädagogischen Hochschulen in Baden-Württemberg"

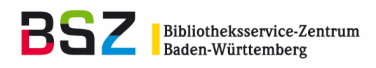

Vorliegendes Dokument ist unter der Creative-Commons-Lizenz CC BY-NC Version 4.0 International veröffentlicht, d. h. das Dokument bzw. sein Inhalt darf für nicht-kommerzielle Zwecke frei genutzt, verändert und weitergegeben werden unter der Voraussetzung, dass das BSZ als Rechteinhaber genannt wird.

Der ausführliche Lizenztext ist einzusehen unter:

https://creativecommons.org/licenses/by-nc/4.0/deed.de

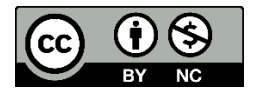

Von diesen Bestimmungen ausgenommen sind alle Abbildungen in diesem Dokument, die nicht unter Urheberschaft des BSZ stehen. Hier gilt das gesetzliche Urheberrecht.

Version: 1.0 / September 2020

**Das Dokument wurde erstellt von:** Alexander Weimar

Bibliotheksservice-Zentrum Baden-Württemberg (BSZ) Universität Konstanz D-78457 Konstanz

<https://www.bsz-bw.de/>

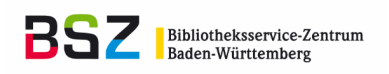

# Inhaltsverzeichnis

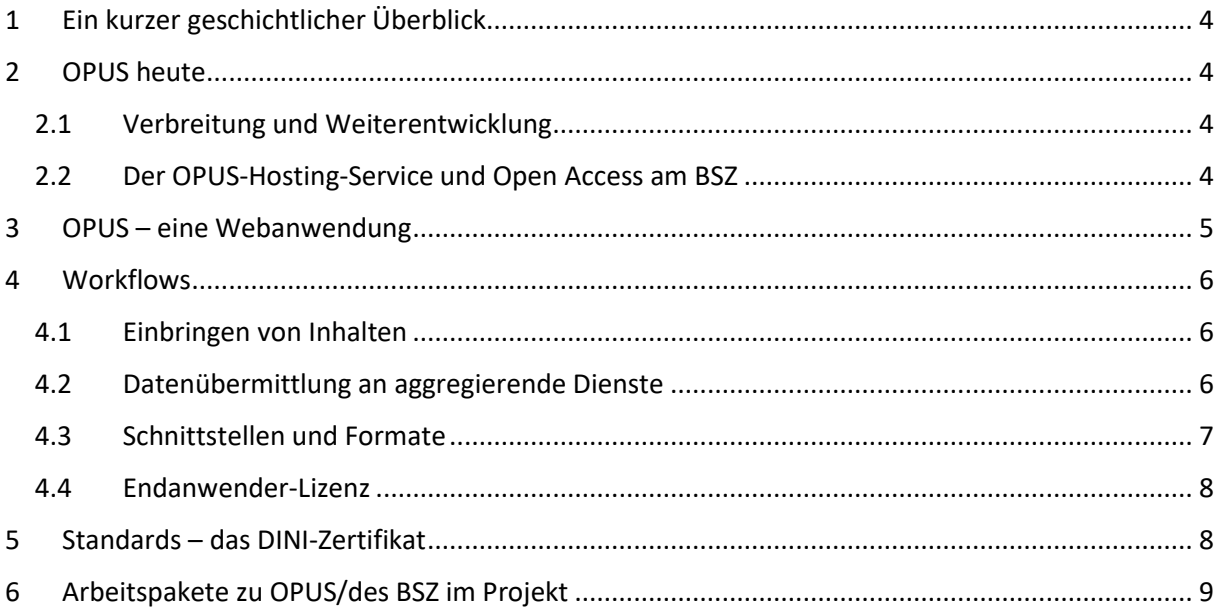

**BSZ** Bibliotheksservice-Zentrum

# <span id="page-3-0"></span>1 Ein kurzer geschichtlicher Überblick

Die ersten Repositorien sind mit dem Einzug von Personal Computern und Netzanbindungen in ITnahen Fächern an Universitäten entstanden. Ein wichtiger Treiber war der Bedarf nach einer günstigen Alternative zur Publikation von Promotionen bei Verlagen, die mit hohen Kosten verbunden war. OPUS entstand 1997 an der Universität Stuttgart in einem gemeinsamen Projekt der Bibliothek und des Rechenzentrums. Die weitere Entwicklung wurde durch die sogenannte Zeitschriftenkrise um die Jahrtausendwende befeuert. Verlage stellten immer höhere Preise für Fachzeitschriften in Rechnung und belasteten damit die Budgets der Hochschulbibliotheken nicht unerheblich. Dies löste die Suche nach Möglichkeiten aus, um wissenschaftliche Informationen kostengünstiger verbreiten zu können. Die Erklärung der Budapest Open Access Initiative im Jahr 2002 wird allgemein als Beginn der Open-Access-Bewegung gesehen. Renommierte Wissenschaftler sprachen sich damals für das Publizieren im Open Access aus. Ein Jahr später griff die *Berliner Erklärung über offenen Zugang zu wissenschaftlichem Wissen* die Budapest Declaration auf und erweiterte die darin formulierten Open-Access-Ziele. Alle wichtigen deutschen Forschungseinrichtungen wie die DFG, aber auch europäische Institutionen wie das CERN haben die Berliner Erklärung unterzeichnet.

Ging es zunächst insbesondere um die Veröffentlichung von Publikationen, kam in den späten 2000er Jahren vermehrt der Bedarf auf, reine Metadaten ohne Volltext in ein Repositorium einzustellen und so z.B. eine Hochschulbibliografie zu führen. OPUS nahm neue Anforderungen wie diese regelmäßig auf und wurde 2010 mit der Version 4 auf eine neue technische Basis gestellt. Bis dato hatte die Software-Entwicklung bei der UB Stuttgart sowie kooperierenden Einrichtungen gelegen. Mit OPUS 4 ging sie auf den Kooperativen Bibliotheksverbund Berlin-Brandenburg (KOBV) über. Ein wichtiger Meilenstein für die Open-Access-Bewegung in Baden-Württemberg war 2014 die Aufnahme von Bestimmungen zu Zweitveröffentlichungen und Repositorien in das Landeshochschulgesetz. Seither hat die Sichtbarkeit von Forschungsleistungen nicht zuletzt im Kontext der Forschungsevaluation weiter an Bedeutung gewonnen. OPUS trägt dem mit persönlichen Publikationslisten für die WissenschaftlerInnen Rechnung und ermöglicht die Verarbeitung von Informationen zur Forschungsbewertung.

## <span id="page-3-1"></span>2 OPUS heute

#### <span id="page-3-2"></span>2.1 Verbreitung und Weiterentwicklung

Heute ist OPUS mit über 100 produktiven Instanzen die in Deutschland am weitesten verbreitete Software für Repositorien. Ein Großteil der Systeme wird von BSZ und KOBV gehostet. Die anderen Installationen werden überwiegend von Universitäten und Hochschulen selbst betrieben.

Die Entwicklung der Open-Source-Software liegt federführend beim KOBV. Das BSZ ist darin stark eingebunden, beteiligt sich finanziell wie inhaltlich und steht in regelmäßigem Austausch mit den KOBV.

#### <span id="page-3-3"></span>2.2 Der OPUS-Hosting-Service und Open Access am BSZ

Das BSZ betreibt auf seinen Servern rund 70 produktive OPUS-Installationen insbesondere für Hochschulen für Angewandte Wissenschaften und Pädagogische Hochschulen, aber auch Universitäten und außeruniversitäre Forschungseinrichtungen. Die Dienstleistung umfasst neben dem Hosting, also der technischen Betreuung, auch Support und fachliche Beratung.

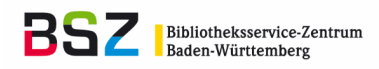

Im Rahmen nationaler Arbeitsgruppen beteiligt sich das BSZ an der Definition von Standards für Repositorien und begleitet Entwicklungen im Bereich Open Access.

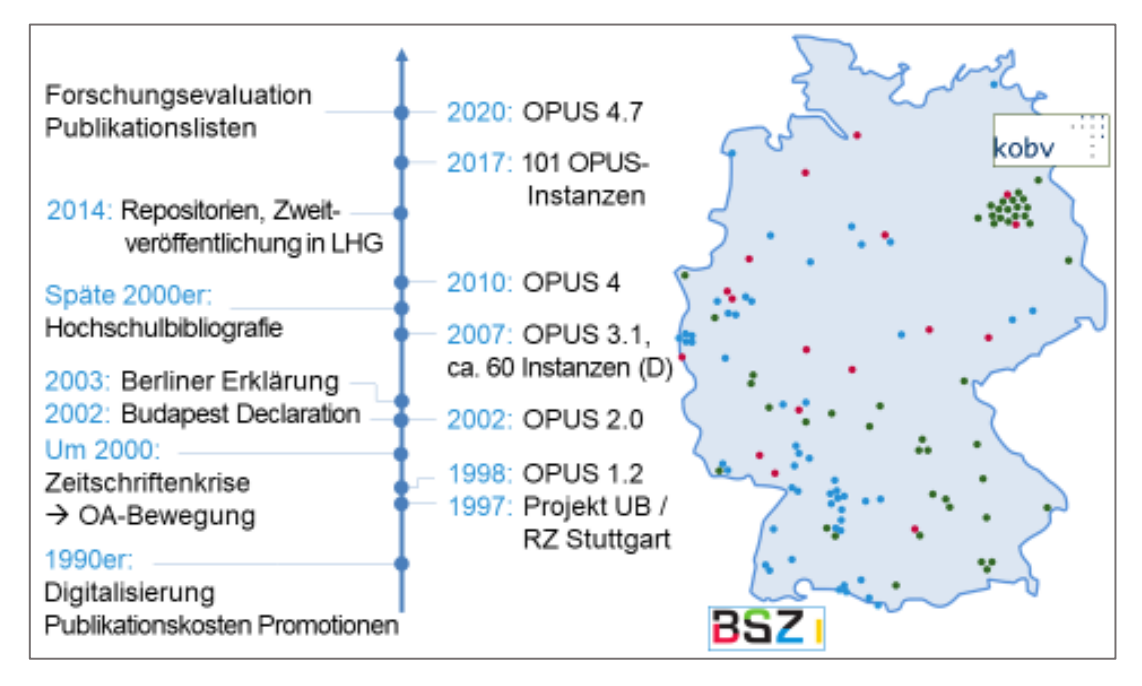

*Abb. 1: Geschichtlicher Überblick und Verbreitung von OPUS*

## <span id="page-4-0"></span>3 OPUS – eine Webanwendung

OPUS ist eine Webanwendung. Anwender benötigen lediglich einen Browser, um alle Funktionen zu nutzen. Metadaten können in einem Eingabeformular erfasst und Volltexte hochgeladen werden. Ebenso erfolgen die Recherche, Ergebnisdarstellung und der Abruf von Dokumenten über das Internet. Die Anwendung ist einfach zu bedienen und läuft stabil im Betrieb.

OPUS umfasst neben den Programmbibliotheken weitere Komponenten:

- eine Datenbank, in der die Metadaten gehalten werden
- Suchmaschinentechnologie
- Verzeichnisstrukturen zur Ablage der Volltextdateien

Alle Komponenten betreibt das BSZ auf eigenen virtuellen Servern.

*Abb. 2: Übersicht über die Architektur von OPUS*

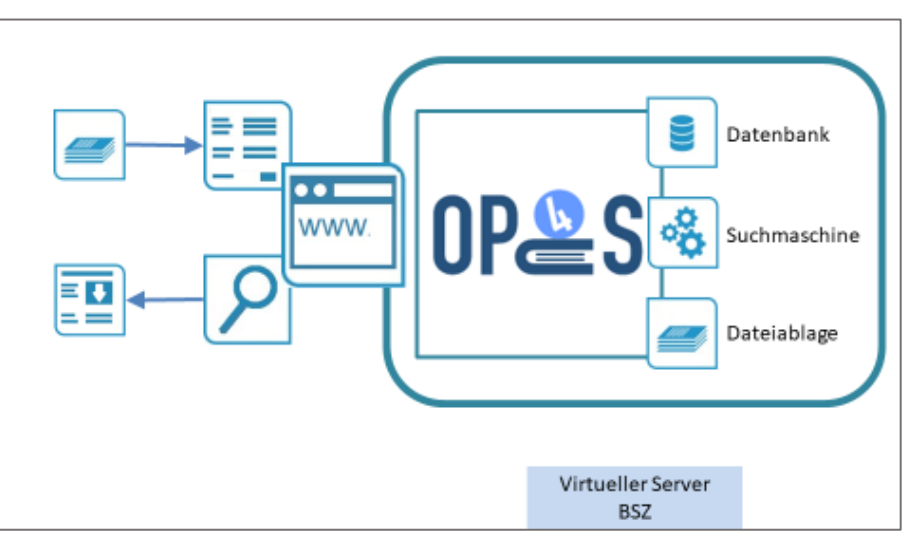

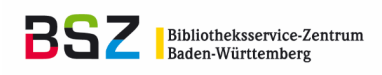

## <span id="page-5-0"></span>4 Workflows

### <span id="page-5-1"></span>4.1 Einbringen von Inhalten

OPUS ermöglicht die Veröffentlichung elektronischer Publikationen im Open Access als auch für einen einschränkten Nutzerkreis wie beispielsweise Campus-Angehörige. Reine Metadatensätze können, beispielsweise zur Führung einer Hochschulbibliografie, ebenso abgebildet werden wie Forschungsdaten.

Anwender bringen die Daten und Volltexte über ein Eingabeformular im Browser ein. Technisch wird dabei von der grafischen Benutzerschnittstelle (GUI<sup>1</sup>) gesprochen. Für automatisierte Importverfahren steht eine SWORD<sup>2</sup>-Schnittstelle zur Verfügung.

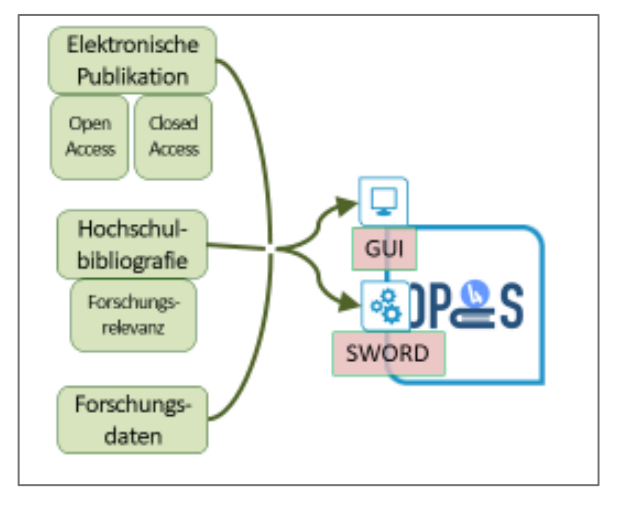

Abb. 3: Einbringen von Inhalten

#### <span id="page-5-2"></span>4.2 Datenübermittlung an aggregierende Dienste

Ein ganz wesentliches Merkmal von Repositorien ist ihre Verzahnung mit anderen Diensten, um eine hohe Sichtbarkeit der Inhalte zu erreichen, gesetzliche Vorgaben zu erfüllen und die Publikationen und weiteren Ressourcen dauerhaft zitierbar und verfügbar zu halten.

Die Ressourcen werden an verschiedenen Stellen nachgewiesen:

- im Verbundkatalog und dem lokalen Bibliothekskatalog (OPAC)
- **•** in gängigen Suchdiensten für Open-Access-Publikationen wie BASE<sup>3</sup> oder OpenAIRE<sup>4</sup>
- in Internet-Suchmaschinen wie Google oder Bing und wissenschaftlich ausgerichteten Angeboten wie Google Scholar

In Deutschland besteht eine Pflicht zur Ablieferung von Veröffentlichungen an die Deutsche Nationalbibliothek (DNB). Diese umfasst seit 2006 auch elektronische Publikationen. Mit der Ablieferung aus OPUS wird nicht nur den gesetzlichen Vorgaben entsprochen, sondern auch die Sichtbarkeit der Veröffentlichungen durch ihren Nachweis in der deutschen Nationalbibliografie erhöht.

Die Langzeitarchivierung stellt sicher, dass die Ressourcen dauerhaft erhalten und nutzbar bleiben.

URN<sup>5</sup> und DOI<sup>6</sup> sind sogenannte persistente Identifikatoren. Deren Funktion ist, elektronische Ressourcen dauerhaft adressier- und zitierbar zu machen. Jede URN bzw. DOI kennzeichnet eindeutig eine spezifische elektronische Ressource. Die URN bzw. DOI wird zusammen mit der URL, unter der

 $\overline{\phantom{a}}$ 

<sup>1</sup> *Graphical User Interface*

<sup>2</sup> *Simple Web-service Offering Repository Deposit*

<sup>3</sup> *Bielefeld Academic Search Engine*: [https://base-search.net](https://base-search.net/)

<sup>4</sup> OpenAIRE ist das Repositorium der EU zum Nachweis der Publikationen, die im Rahmen von mit EU-Mitteln geförderten Projekten entstanden sind, s. [https://www.openaire.eu](https://www.openaire.eu/)

<sup>5</sup> *Uniform Resource Name*

<sup>6</sup> *Digital Object Identifier*

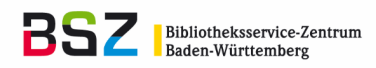

die Ressource erreichbar ist, in einem Resolver gespeichert. Ändert sich die URL, wird sie im Resolver aktualisiert. Der Resolver verweist bei der Abfrage der URN bzw. DOI dann an die neue Adresse.

Der Datenaustausch mit allen genannten Diensten findet automatisiert statt.

Recht neu ist die Möglichkeit, Forschungsinformationen wie die Relevanz von Publikationen mit OPUS zu verarbeiten. Derzeit gibt es noch keinen automatisierten Transfer dieser Daten an Forschungsinformationssysteme. Die Daten können jedoch in einem passenden Format für die Nachnutzung abgerufen werden.

Über ein Zusatzmodul generiert OPUS Zugriffsstatistiken.

GND<sup>7</sup> -IDs und ORCID iDs können in OPUS als Identifikatoren für Personen eingetragen werden. OPUS stellt dann eine Verknüpfung zum Datensatz in der GND bzw. ORCID<sup>8</sup> her.

#### <span id="page-6-0"></span>4.3 Schnittstellen und Formate

Für den Datentransfer an die aggregierenden Systeme haben sich bestimmte Schnittstellen und Formate als Standards etabliert. Zuvorderst ist hier sicherlich die OAI-PMH<sup>9</sup>-Schnittstelle zu nennen. Sie ermöglicht die Bereitstellung der Daten in unterschiedlichen Formaten wie z.B. OAI-DC<sup>10</sup> für BASE und OpenAIRE oder xMetaDissPlus für die Pflichtablieferung an die DNB.

DOIs werden direkt an eine Schnittstelle im Resolving-System (Fabrica) der Registrierungsagentur (DataCite) im spezifischen Format DataCite-XML übermittelt.

Intersuchmaschinen indexieren OPUS mit demselben Verfahren wie Websites. Ihre Crawler durchforsten die OPUS-Repositorien und verzeichnen die Inhalte. OPUS unterstützt die Crawler dabei mit der Bereitstellung der Daten in einer für sie gut lesbaren Form.

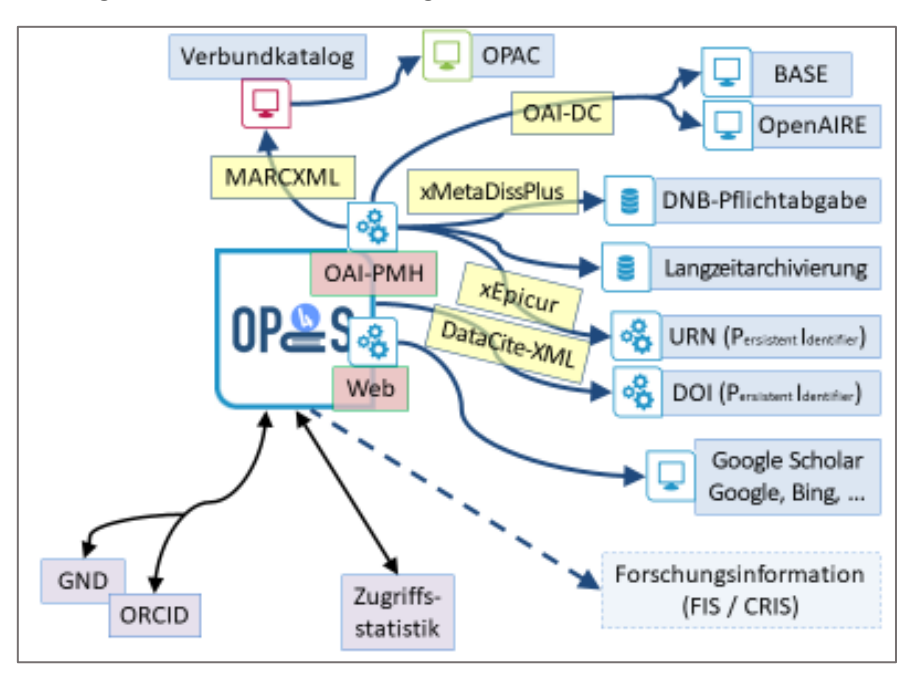

*Abb. 4: Datenaustausch, Schnittstellen und Formate*

 $\overline{a}$ 

<sup>7</sup> *Gemeinsame Normdatei*

<sup>8</sup> [https://orcid.org](https://orcid.org/)

<sup>9</sup> *Open Archives Initiative – Protocol for Metadata Harvesting* 

<sup>10</sup> *Open Archives Initiative – Dublin Core*

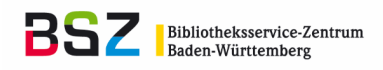

#### <span id="page-7-0"></span>4.4 Endanwender-Lizenz

Jede Publikation sollte unter einer Lizenz veröffentlicht werden, die dem Endanwender signalisiert, wie das Dokument nachgenutzt werden darf. Diese Information wird an aggregierende Dienste weitergegeben und auch dort verzeichnet. Im Repositorien-Kontext haben sich vor allem die Creative-Commons-Lizenzen<sup>11</sup> als De-facto-Standard etabliert.

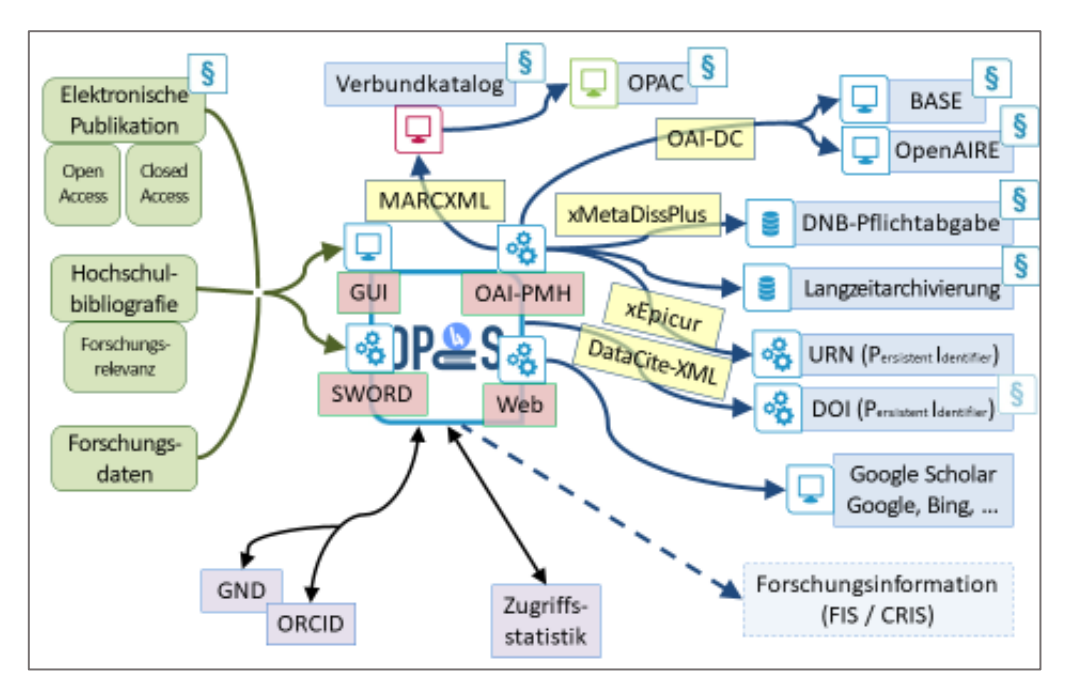

*Abb. 5: Die Workflows im Überblick einschl. Lizenzen*

## <span id="page-7-1"></span>5 Standards – das DINI-Zertifikat

Das DINI-Zertifikat markiert den De-facto-Standard für Repositorien in Deutschland. Es wird von der Deutschen Initiative für Netzwerkinformation e.V. (DINI)<sup>12</sup> herausgegeben, regelmäßig fortgeschrieben und liegt aktuell in der Fassung *DINI-Zertifikat 2019 für Open-Access-Publikationsdienste*<sup>13</sup> vor.

Das Zertifikat definiert technische, organisatorische, inhaltliche und rechtliche Kriterien. Es unterscheidet zwischen obligatorischen und optionalen Anforderungen. Die Einhaltung dieser Vorgaben stellt unter anderem die Interoperabilität sicher.

Auch bei den in Kapitel 4 genannten Schnittstellen und Formaten handelt es sich um anerkannte Standards, die größtenteils im DINI-Zertifikat als Muss- oder Kann-Kriterien aufgeführt sind.

OPUS orientiert sich ebenfalls am DINI-Zertifikat.

 $\overline{\phantom{a}}$ 

<sup>11</sup> [https://creativecommons.org](https://creativecommons.org/)

<sup>12</sup> DINI ist ein Zusammenschluss von Hochschulbibliotheken und IuK-Einrichtungen (Rechenzentren etc.), um Standards zu entwickeln, Best Practices bekannt zu machen und einen Rahmen für den Erfahrungsaustausch zu bieten.

<sup>13</sup> <https://dini.de/dienste-projekte/dini-zertifikat>

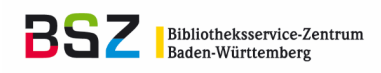

# <span id="page-8-0"></span>6 Arbeitspakete zu OPUS/des BSZ im Projekt

Bereits fortgeschritten sind die Arbeiten am Muster-Datenmodell für Publikationsserver und Hochschulbibliografien sowie an der Vorlage für die Erfassung der Forschungsrelevanz gemäß den Kriterien der HAW-AG 4 und die Nachnutzung der Daten.

Im Werden begriffen ist ein Prototyp für ein Plugin, um Recherche, Ergebnisdarstellung und den Abruf von Volltexten in das Content-Management-System (CMS) Typo 3 einzubinden. Dies ermöglicht eine nahtlose Integration in den Webauftritt der Hochschule.

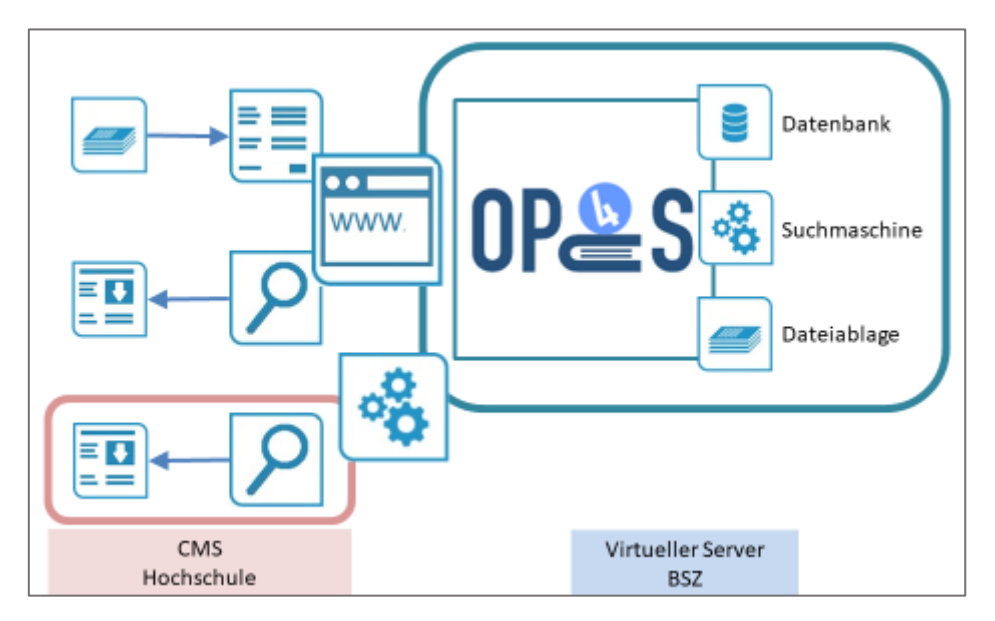

*Abb. 6: OPUS-Architektur mit Plugin für das Content-Management-System*

Ferner ist vorgesehen, die Integration von Autoren-Identifiern in OPUS auszubauen und Datenimporte aus weiteren Quellen zu realisieren. Die konkrete Ausgestaltung ist abhängig vom tatsächlichen Bedarf. Dieser wird in den beiden Umfragen unter den Bibliotheksleitungen und WissenschaftlerInnen erhoben.